# HazCollect Rollout Phases

HazCollect will be introduced in phases by geographic area

- However, no registrant will be denied use of the system solely based on the user's geographic location
- Phase 1, April 30, 2009
  - All participants in NWS HazCollect testing continue access
  - KY, WI, HI, AK, FL (only State Watch Office initially), east WA & north ID
- Phase 2, May 26, 2009
  - GA, AL, TN, LA, MS, AR, MO, SC, NC, VA, WV, MD, DE, DC, rest of FL
- Phase 3, June 8
  - WA, OR, UT, CA, NV, AZ, NM, TX, OK, CO, KS, NE, IA, IL
- Phase 4, June 22
  - ND, SD, MN, MI, IN, OH, PA, NY, NJ, CT, RI, MA, NH, VT, ME
- Phase 5, July 1, 2009
  - WY, ID, MT, GU, PR, VI, American territories in Pacific

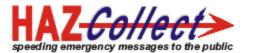

# HazCollect Related URLs

FEMA Disaster Management HazCollect section: http://www.disasterhelp.gov/disastermanagement/haz/

NWS HazCollect Website: http://www.weather.gov/os/hazcollect/

Access HazCollect Principles course: <u>http://courses.comet.ucar.edu/course/view.php?id=26</u>

Apply for a COG: <u>http://fema.eyestreet.com/dmis/administratorUpdate.do?action=Init&type=All</u>

Apply for HazCollect access: <u>http://www.weather.gov/os/hazcollect/register/</u>

Download DMIS Tools: http://www.disasterhelp.gov/disastermanagement/dmistools/download.shtm

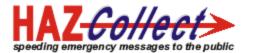

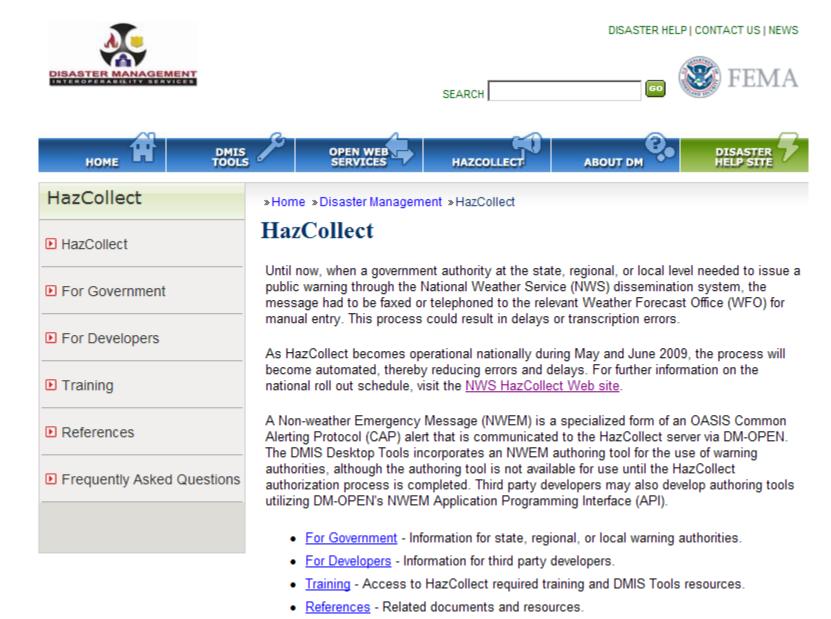

• Frequently Asked Questions - Answers to popular questions.

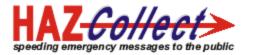

| TURR                              | NOAA's National Weather Service                                                              |                                                                                       |        |  |  |  |  |
|-----------------------------------|----------------------------------------------------------------------------------------------|---------------------------------------------------------------------------------------|--------|--|--|--|--|
| OS Home                           | News Organization                                                                            | Search                                                                                | Search |  |  |  |  |
| Home HazCollect                   |                                                                                              |                                                                                       |        |  |  |  |  |
| For Government                    | Update                                                                                       |                                                                                       |        |  |  |  |  |
| For Developers                    | <ul> <li>HazCollect is operational effect</li> <li>May and June will be a phase-i</li> </ul> | ive April 30, 2009.<br>n period.  Outreach and the required trainin                   | a      |  |  |  |  |
| Training                          | and registration processes will                                                              | be focused in the named areas. The state<br>lawaii, Florida and portions of Idaho and |        |  |  |  |  |
| Resources                         | <ul> <li>Other states will be added start</li> </ul>                                         | ne HazCollect phase-in during May.<br>ting May 26 with national availability by July  | 1;     |  |  |  |  |
| Frequently Asked<br>Questions     | because of their location.                                                                   | s from other areas will not be turned away mation and registration steps below that   |        |  |  |  |  |
| Contact Us                        | -                                                                                            | nent Interoperability Services (DMIS)<br>ur Collaborative Operations Group (COG)      |        |  |  |  |  |
| USA.gov<br>Covernment Bulade Easy | identity.                                                                                    | istration to obtain approval to use HazColle                                          | ect    |  |  |  |  |
|                                   |                                                                                              | ect Status Update under Resources<br>nation. Previous update messages are             |        |  |  |  |  |
|                                   |                                                                                              |                                                                                       |        |  |  |  |  |

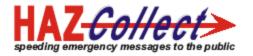

See the April 30, 2009, HazCollect Status Update under Resources below for more complete information. Previous update messages are also available.

HazCollect, the NWS's All-Hazards Emergency Message Collection System, is a comprehensive national solution for the centralized collection and efficient distribution of Non-Weather Emergency Messages (NWEMs). NWEMs created by government officials with public warning authority are distributed through the NWS dissemination infrastructure, NOAA Weather Radio All Hazards, other national systems, and to the nation's Emergency Alert System (EAS).

A Non-weather Emergency Message (NWEM) is a specialized form of an OASIS Common Alerting Protocol (CAP) alert that is communicated to the HazCollect server via FEMA's Disaster Management Open Platform for Emergency Networks (DM-OPEN) interoperability infrastructure. FEMA's Disaster Management Interoperability Service (DMIS) Desktop Tools incorporates an NWEM authoring tool for the use of warning authorities, although the authoring tool is not available for use until the HazCollect registration process is completed. Third party developers may also develop authoring tools utilizing DM-OPEN's NWEM Application Programming Interface (API).

- For Government: Registration information for state, regional, or local warning authorities.
- · For Developers: Information for third party developers.
- Training: Access to HazCollect required training and DMIS Tools resources.
- References: Related resources and documents.
- Frequently Asked Questions: Answers to popular questions.
- · Contact Us: Help Desk, Training, Registration, and other support contacts

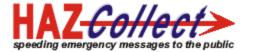

## Suggested Sequence of Events

- 1. Complete Chapter 1 of the training to learn more about HazCollect and decide if you wish to pursue.
- 2. If yes, apply for a DMIS COG
- 3. Complete the training, including any individuals in your organization that you will authorize to transmit NWEMs
- 4. Once notified that COG has been established and training has been completed, apply for HazCollect access.
- 5. While waiting for approval, develop your implementation strategy per Chapter 5
- 6. Install and configure NWEM authoring software, such as DMIS Tools
- 7. Once HazCollect access has been approved, configure your message templates
- 8. Exercise

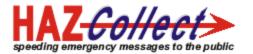

## Reasons for Taking the Training

- 1. Pre-requisite for HazCollect access.
- 2. Provide a basis on which to evaluate advantages of HazCollect (Chapter 1).
- 3. NWEM Best Practices chapters relate to all methods of issuing warnings (Chapters 2, 4, 5).
- 4. Learn about basic elements of the Common Alerting Protocol (CAP), an international technical standard that is being adopted in the U.S. (Chapter 3).
- 5. General background for software developers.

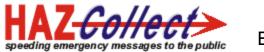

| Meted                                                  |                                                                                                    |                                                       |                   |                        |  |  |  |
|--------------------------------------------------------|----------------------------------------------------------------------------------------------------|-------------------------------------------------------|-------------------|------------------------|--|--|--|
| Serving meteorologists and the geosciences since 1     |                                                                                                    |                                                       |                   |                        |  |  |  |
| Español                                                |                                                                                                    | Account Login                                         | Search MetEd:     |                        |  |  |  |
| HOME TOPICS COM                                        | IMUNITIES COURSES                                                                                                    | CASES                                                 | RESOURCES         | ABOUT MetEd            |  |  |  |
| Registration                                           |                                                                                                    |                                                       |                   |                        |  |  |  |
| Member Login                                           | Registration is required to                                                                                                    | take COMET mod                                        | lules and quizzes |                        |  |  |  |
| Already a member?<br>Sign in to continue.              | Registration is easy. Just provide some information about yourself. There is no charge for accessing any of our materials.                                                                                                    |                                                       |                   |                        |  |  |  |
| E-mail:<br>Password:                                   | By registering, your quiz scores will be stored in your personal record. In<br>addition, a printable certificate of completion will be generated for each<br>passing score you achieve. You need cookies enabled to use the modules<br>and quizzes on this site.                           |                                                       |                   |                        |  |  |  |
| Sign In<br>Forgot your password?                       | For questions about privacy, see the <u>COMET Registration Privacy Policy</u> . This site also complies with the <u>UCAR Privacy Policy</u> . Only with your authorization, quiz results may be shared with your supervisor, instructor, or other person whose e-mail address you specify. |                                                       |                   |                        |  |  |  |
| Change my account information                          | For more information about registration, security, and troubleshooting, read the <u>Registration Information</u> page.                                                                                                    |                                                       |                   |                        |  |  |  |
| New User Registration<br>Not a member?<br>Register Now | Copyright 2003-2009, L<br>All R                                                                                                    | <u>Jniversity Corpora</u><br>ights Reserved. <u>L</u> |                   | <u>eric Research</u> . |  |  |  |

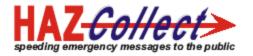

### HazCollect Principles and NWEM Best Practices

#### COMET Courses Inazcollect2009

#### **Topic outline**

Administration

Welcome to the 'HazCollect Principles and Non-weather Emergency Message (NWEM) Best Practices' course. If you intend to apply to the National Weather Service for HazCollect access, this course must be successfully completed prior to HazCollect registration.

The online version of the course is accessed from the first link below. Please disable any pop up blocker and the course will open in a new browser window. You may take the course at your own pace, but the training does not automatically resume from where you left off. A left side navigation panel may be used to return to your next lesson.

An identical ZIP version of the course may be downloaded by clicking on the second link below. You must return to this site for the final test per the instructions included on the last page of the course. The PDF version for printing is now available from the third link below.

Direct links to the Job Aids and Net Link References, included with the course, are provided below for easy access in the future for those who have completed the training.

Please note: The course content presumes that multiple, third party Non-weather Emergency Message authoring tools are available, and we expect that to be the case during the upcoming months. At the moment, the only known third party application on the market is one developed by Hormann America, who participated in the NVVS HazCollect Mini-operational Test and Evaluation. (Neither FEMA nor NVVS make any product endorsements; this information is provided as a service only.) In the meantime, the FEMA DM Program DMIS Tools are available at no charge to qualifying organizations, as explained in this course.

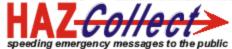

Please note: The course content presumes that multiple, third party Non-weather Emergency Message authoring tools are available, and we expect that to be the case during the upcoming months. At the moment, the only known third party application on the market is one developed by Hormann America, who participated in the NVVS HazCollect Mini-operational Test and Evaluation. (Neither FEMA nor NVVS make any product endorsements; this information is provided as a service only.) In the meantime, the FEMA DM Program DMIS Tools are available at no charge to qualifying organizations, as explained in this course.

For any questions or for more information about this course, please contact: asebring@emforum.org . Once you have launched the course, additional related contacts are provided from the 'Contact Us' link on the top services bar.

We hope this course is beneficial to you, and we welcome your comments and suggestions. After the final test you will have the option of completing a feedback survey, and we encourage you to do so.

Updated June 4, 2009

- HazCollect Principles and NWEM Best Practices Online Course
- HazCollect Course for Download and Local Installation
- 🔁 HazCollect Course in Adobe PDF Format for Printing
- Job Aid #1, NVVEM Worksheet
- Job Aid #2, Warning Decision Tree
- Job Aid #3, Generic NWEM Template
- Job Aid #4, HazCollect Standard Operating Procedure Template
- Job Aid #5, HazCollect After Action Review Checklist
- Net Link References by Chapter
- Net Link References by Organization

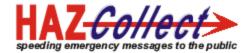

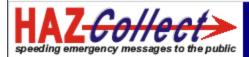

#### HazCollect Principles and Nonweather Emergency Message (NWEM) Best Practices

- + 1. HazCollect Overview
- + 2. NWEM Message Types
- + 3. NWEM Data Elements
- + 4. Best Practices
- + 5. Implementing HazCollect
- + 6. Next Step

### HazCollect Principles and Non-weather Emergency Message (NWEM) Best Practices

Welcome! The purpose of this course is to ensure that appropriate, complete, and accurate warnings and alerts are issued to the public through the HazCollect system by authorized warning officials. By mastering this training material, you will gain a general understanding of the HazCollect system, the underlying Common Alerting Protocol (CAP) elements, and either an introduction or refresher for warning best practices. Equally important, this course provides resources for your jurisdiction to plan, implement, and continually improve an effective warning program.

This training is designed for employees of state or local governments who intend to use the HazCollect system to issue public warnings on behalf of their jurisdiction or area of responsibility. The completion of this training is a pre-requisite for HazCollect authorization.

In an Emergency

an incident occurs

> a message is prepared locally and posted

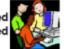

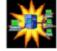

message authenticated and formatted

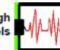

message speeds through NWS comms channels

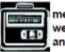

message heard over local weather radio, EAS and other media

The training material is organized into five chapters. You may work at your own pace and stop or resume the training at any time; however, it is recommended that you complete the material in the sequence presented. Although self-assessment quizzes are optional throughout the course, you are encouraged to complete them to assist you in retares material.

We hope you find the content and resources provided to be valuable, and we appreciate your comments and feedback.

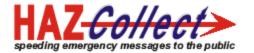

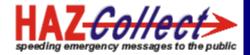

#### HazCollect Principles and Nonweather Emergency Message (NWEM) Best Practices

- + 1. HazCollect Overview
- + 2. NWEM Message Types
- + 3. NWEM Data Elements
- 4. Best Practices
- 4.1 Social Context
  4.2 Alerting Criteria
  4.3 Description Content
  4.4 Instruction Content
  4.5 Style Considerations
  4.6 NWEM Templates
  4.7 Monitoring Response
  4.8 Chapter Summary
  + 5. Implementing HazCollect
  + 6. Next Step

### HazCollect Principles and Non-weather Emergency Message (NWEM) Best Practices

Welcome! The purpose of this course is to ensure that appropriate, complete, and accurate warnings and alerts are issued to the public through the HazCollect system by authorized warning officials. By mastering this training material, you will gain a general understanding of the HazCollect system, the underlying Common Alerting Protocol (CAP) elements, and either an introduction or refresher for warning best practices. Equally important, this course provides resources for your jurisdiction to plan, implement, and continually improve an effective warning program.

This training is designed for employees of state or local governments who intend to

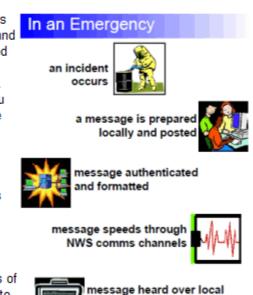

ather radio. EAS

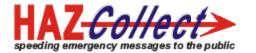

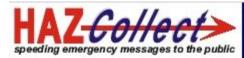

#### HazCollect Principles and Non-weather Emergency Message (NWEM) Best Practices

- + 1. HazCollect Overview
- + 2. NVVEM Message Types
- + 3. N/VEM Data Elements
- 4. Best Practices
  - 4.1 Social Context
  - 4.2 Alerting Criteria
  - 4.3 Description Content
  - 4.4 Instruction Content
  - 4.5 Style Considerations
  - 4.6 NVVEM Templates
  - 4.7 Monitoring Response
  - 4.8 Chapter Summary
- + 5. Implementing HazCollect
- + 6. Next Step

#### 4. Warning Best Practices

A considerable body of literature exists regarding what is generally termed "public risk communication." This chapter focuses on best practices with respect to the warning or alerting decision, message content, and message style elements. These elements are described in the context of the steps individuals follow in response to receiving an emergency message. The purpose is to ensure that your emergency messages will be as effective as possible.

The goal of this chapter is to assist you in making the decision to warn, and in composing well written warnings and alerts. Once you have completed this chapter, you will be able to:

- · apply understanding of the social context for effective warnings and alerts;
- use Job Aid #2, Warning Decision Tree, to assist you in deciding when warnings and alerts are appropriate;
- write NWEM hazard descriptions to include essential information (who, what, when, and where);
- write NWEM public protective instructions to include essential information (why and how);
- · consider elements of style when composing an NWEM;
- use Job Aid #3, Generic Warning Template, as a basis for customizing your own NWEM templates; and,
- plan for monitoring public response.

This chapter should take approximately 25 - 35 minutes to complete. The topics presented are:

- 4.1 Social Context
- 4.2 Alerting Criteria
- 4.3 Description Content
- 4.4 Instruction Content
- 4.5 Style Considerations
- 4.6 NWEM Templates
- 4.7 Monitoring Response
- 4.8 Chapter Summary

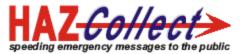

Click on the link to 'More Info ...' below to view a diagram illustrating the path described above.

See the links below for further information about the HazCollect system. Then check your knowledge via the self-assessment quiz on the next page.

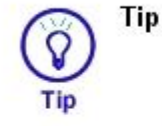

Since HazCollect relies on the Internet for communication, revert to direct contact with your WFO for backup if your Internet connection is disrupted.

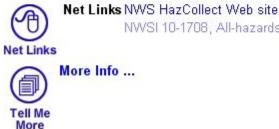

NWSI 10-1708, All-hazards Emergency Message Collection System

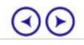

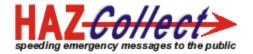

#### 2 System Description Self-Assessment Quiz

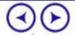

Select the appropriate answer(s) for each question or enter the answer in the blank provided. When you are done, click the button to submit your answers, and find out how you did.

1. Put the following steps in order by clicking in the boxes in the correct sequence: Q

- A. Message is transmitted through the DM-OPEN Web Services system
- B. Text message is converted to voice
- C. Message is composed
- D. Message sender is validated at the HazCollect server
- E. Message is broadcast over NOAA Weather Radio

#### Reset

- 2. The HazCollect server evaluates whether an NWEM issued by a local official is Q appropriate or not.
  - C True
  - C False

3.An NWEM message is composed on a computer using NWEM authoring Q

- 4.A weather "watch" may be issued using HazCollect. Q
  - C True
  - O False

How did you do?

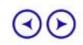

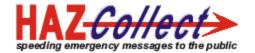

### HazCollect Review Group (HRG)

Primary review considerations of HRG and WCMs

- DMIS COG registered?
- HazCollect Principles and NWEM Best Practices training?
  - COG Administrator
  - COG "post" or "publish" members
- Authorization to issue emergency alerts to the public
  - EAS operational plan or similar agreement authorize?
  - Must state EMA watch officer approve local messages?
- EAS plan current with event codes adopted by FCC in 2002?

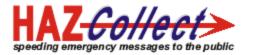

# HazCollect

Information, outreach resources and links to training and registration:

## weather.gov/os/hazcollect

Herb White, Dissemination Services Manager, Email: Herbert.White@noaa.gov Steve Pritchett, HazCollect Project Manager, Email: Steven.Pritchett@noaa.gov Tom Ferrentino, DM Training, Email: Tom.Ferrentino@eyestreet.com Amy Sebring, DM Outreach, Email: asebring@emforum.org

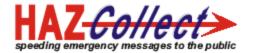